# **Berechnungsschema zur Flugzeug-Dimensionierung**  (preliminary sizing) **für Strahlverkehrsflugzeug und Business Jets Zulassungsbasis: JAR-25 bzw. FAR Part 25**

**Hinweis:** Wird das Berechnungsschema einmal durchlaufen, so handelt es sich um eine Punktauslegung für eine Reichweite *R* und eine **dazu passende** Nutzlast  $m_{PL}$ . Soll ein gesamtes Nutzlast-Reichweitendiagramm erfüllt werden, so muß gegebenenfalls ermittelt werden, welcher Punkt des Nutzlast-Reichweitendiagramms das Flugzeug hinsichtlich der Abflugmasse und des erforderlichen Kraftstoffvolumens dimensioniert.

#### **Flächenbelastung aus der Forderung zur Landestrecke**

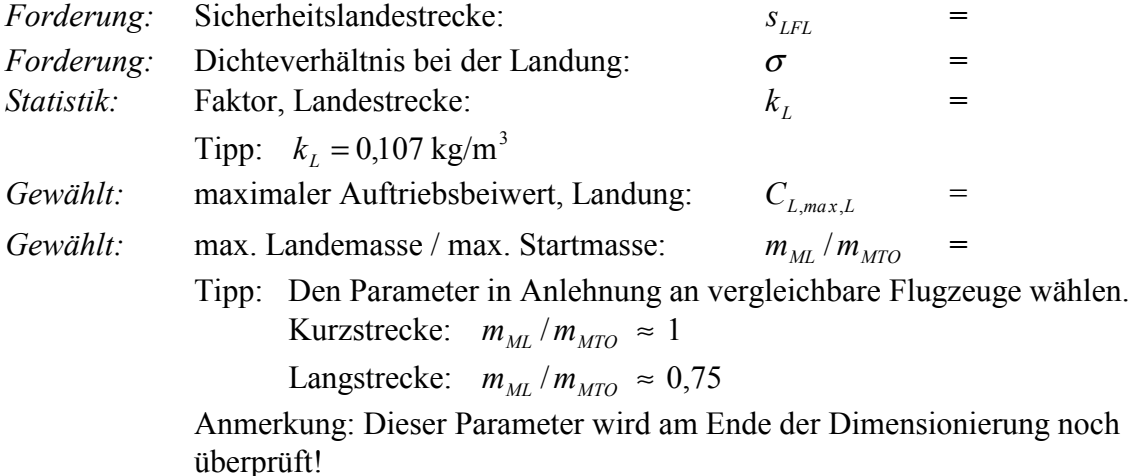

Flächenbelastung aus Forderung zur Sicherheitslandestrecke:

$$
m_{\text{MTO}}/S_{\text{W}} \leq \frac{k_{\text{L}} \cdot \sigma \cdot C_{\text{L,max,L}} \cdot s_{\text{LFL}}}{m_{\text{ML}}/m_{\text{MTO}}} =
$$

### **Schub-Gewichtsverhältnis aus der Forderung zur Startstrecke**

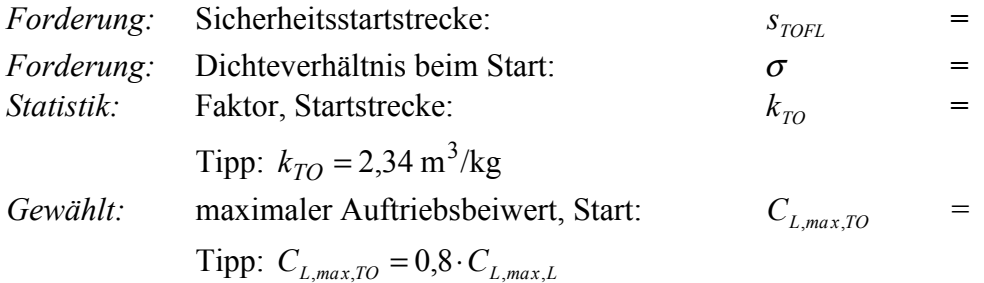

Schub-Gewichtsverhältnis / Flächenbelastung aus Forderung zur Sicherheitsstartstrecke:

$$
a = \frac{T_{\text{TO}}/(m_{\text{MTO}} \cdot g)}{m_{\text{MTO}}/S_W} \ge \frac{k_{\text{TO}}}{s_{\text{TOFL}} \cdot \sigma \cdot C_{\text{L},\text{max,TO}}}=
$$

Zum Zeichnen der Geraden zur Startstrecke in das Entwurfsdiagramm:

$$
F \text{ür } m_{\text{MTO}} / S_W = 600 \text{ kg/m}^2 : T_{\text{TO}} / (m_{\text{MTO}} \cdot g) =
$$

## **Abschätzen der Gleitzahl im 2. Segment und beim Durchstarten** (LOFTIN)

Daten zur Berechnung:

*Gewählt:* Streckung: *A* = *e* 0.7 (wegen ausgefahrener Klappen und Vorflügel)  $\begin{array}{cc} C_{D,0} & 0.02 \\ \Delta C_{D,\mathit{flap}} & \textrm{für} \end{array}$  $\text{für } C_L = 1,3: \text{Klappen 15°} \implies \Delta C_{D,flap} = 0,01$ für  $C_L = 1.5$ : Klappen 25° =>  $\Delta C_{D \text{ than}} = 0.02$ für  $C_L = 1.7$ : Klappen 35° =>  $\Delta C_{D, \text{flap}} = 0.03$ (Für andere Werte  $C_L$  entsprechend inter- und extrapolieren!) 2  $max\left(\frac{r_s}{V}\right)$  $\left(\frac{V_s}{\sigma s}\right)$  $C_L = C_{L,max} \left(\frac{V_s}{V}\right)$  $\Delta C_{D, slat}$  vernachlässigt  $\Delta C_{D, \text{year}}$  0,015 sofern das Fahrwerk ausgefahren ist.

#### **Gleitzahl im 2. Segment**

$$
C_{L}=\frac{C_{L,max,TO}}{1,44}=
$$

$$
C_{D,P}=C_{D,0}+\Delta C_{D,\text{flap}}+\Delta C_{D,\text{slat}}+\Delta C_{D,\text{gear}}=
$$

$$
mit \qquad \Delta C_{D, \text{gear}} = 0
$$

$$
E = \frac{C_L}{C_{D,P} + \frac{C_L^2}{\pi \cdot A \cdot e}} =
$$

### **Gleitzahl beim Durchstarten**

$$
C_{L} = \frac{C_{L,max,L}}{1,69} =
$$
\n
$$
C_{D,P} = C_{D,0} + \Delta C_{D,flap} + \Delta C_{D,slat} + \Delta C_{D,gear} =
$$
\nJAR-25:  $\Delta C_{D,gear} = 0$  (Fahrwerk eingefahren)  
\nFAR Part 25:  $\Delta C_{D,gear} = 0,015$   
\n
$$
E = \frac{C_{L}}{C_{D,P} + \frac{C_{L}^{2}}{\pi \cdot A \cdot e}} =
$$

### **Schub-Gewichtsverhältnis aus der Forderung zum Steiggradienten im 2. Segment**

Forderung zum Steiggradienten sin γ nach JAR-25 bzw. FAR Part 25

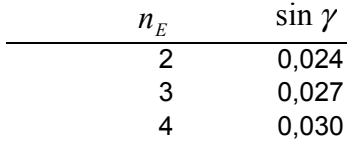

 $A \cdot e$ 

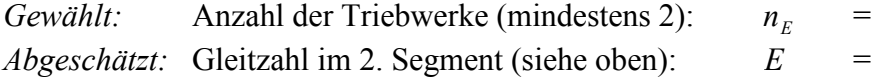

Schub-Gewichtsverhältnis aus Forderung zum Steiggradienten im 2. Segment:

$$
\frac{T_{TO}}{m_{MTO} \cdot g} \ge \left(\frac{n_E}{n_E - 1}\right) \cdot \left(\frac{1}{E} + \sin \gamma\right) =
$$

#### **Schub-Gewichtsverhältnis aus der Forderung zum Steiggradienten beim Durchstarten**

Forderung zum Steiggradienten sin  $\gamma$  nach JAR-25 bzw. FAR Part 25:

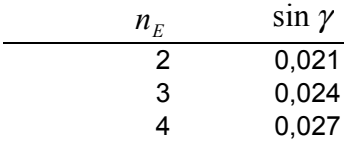

*Abgeschätzt:* Gleitzahl beim Durchstarten (siehe oben): *E* = Schub-Gewichtsverhältnis aus Forderung zum Steigradienten beim Durchstarten:

$$
\frac{T_{TO}}{m_{MTO} \cdot g} \ge \left(\frac{n_E}{n_E - 1}\right) \cdot \left(\frac{1}{E} + \sin \gamma\right) \cdot \frac{m_{ML}}{m_{MTO}} =
$$

**Gleitzahl im Reiseflug** 

$$
A bgeschätzt: \quad E_{max} = k_E \sqrt{\frac{A}{S_{wet} / S_W}} =
$$

1.) *kE* berechnet:

$$
k_E = \frac{1}{2} \sqrt{\frac{\pi e}{c_f}} =
$$
  
Tip:  $e = 0.85$   $\overline{c_f} = 0.003$   
damit ist  $k_E = \frac{1}{2} \sqrt{\frac{\pi e}{c_f}} = 14.9$ 

2.)  $k_E$  nach Daten von RAYMER:  $k_E = 15,8$ 

Tipp:  $S_{wet} / S_W = 6, 0 ... 6, 2$ 

Auftriebsbeiwert im Reiseflug bei Flug mit geringstem Widerstand d.h. mit *Emax* :

$$
C_{L,md} = \frac{\pi A e}{2E_{max}} =
$$

*Gewählt:* Reisefluggeschw./ Geschw. geringsten Widerstands:  $V/V_{md}$  = Tipp:  $V/V_{md} = 1, 0 ... 1, 316$ 

Tatsächlicher Auftriebsbeiwert / Auftriebsbeiwert bei Flug mit geringstem Widerstand:

$$
C_{_L}/C_{_{L,md}} = 1/(V/V_{md})^2 \qquad \ \ =
$$

$$
C_L = \frac{C_{L,md}}{(V/V_{md})^2} =
$$

Tatsächliche Gleitzahl im Reiseflug:

$$
E = \frac{2 E_{max}}{\frac{1}{\left(\frac{C_L}{C_{L,md}}\right)} + \left(\frac{C_L}{C_{L,md}}\right)} =
$$

## **Schub-Gewichtsverhältnis aus der Forderung zum Reiseflug und zur Steigzeit**

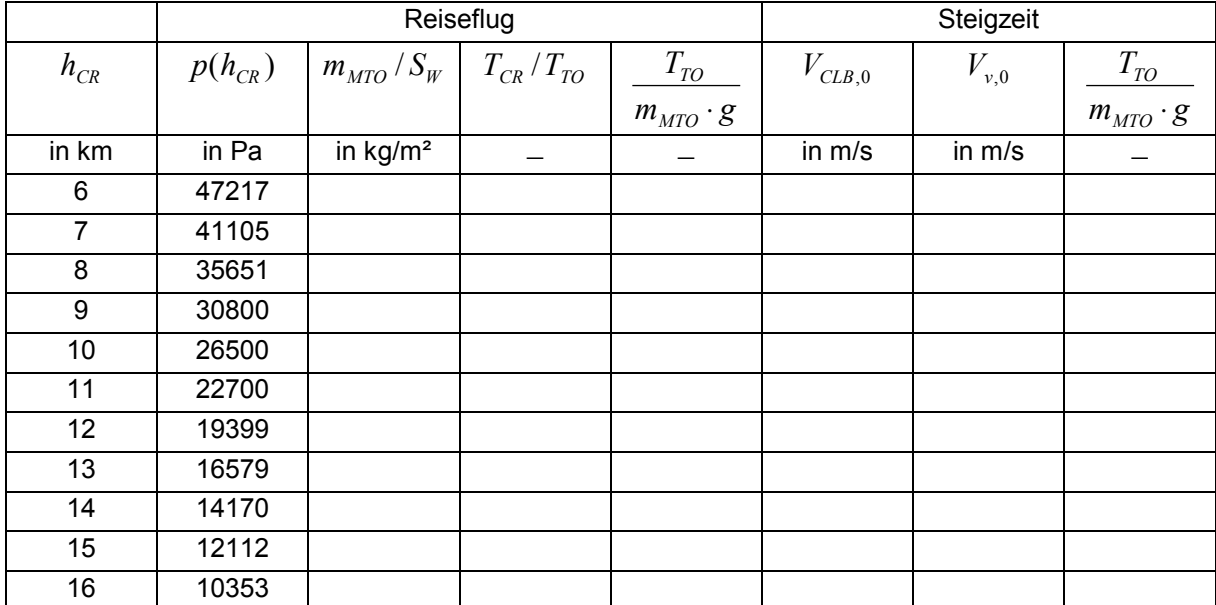

Berechnung der Parameter ( $h_{CR}$  in km)

oder

Berechnung von Parametern ( $h_{CR}$  in ft)

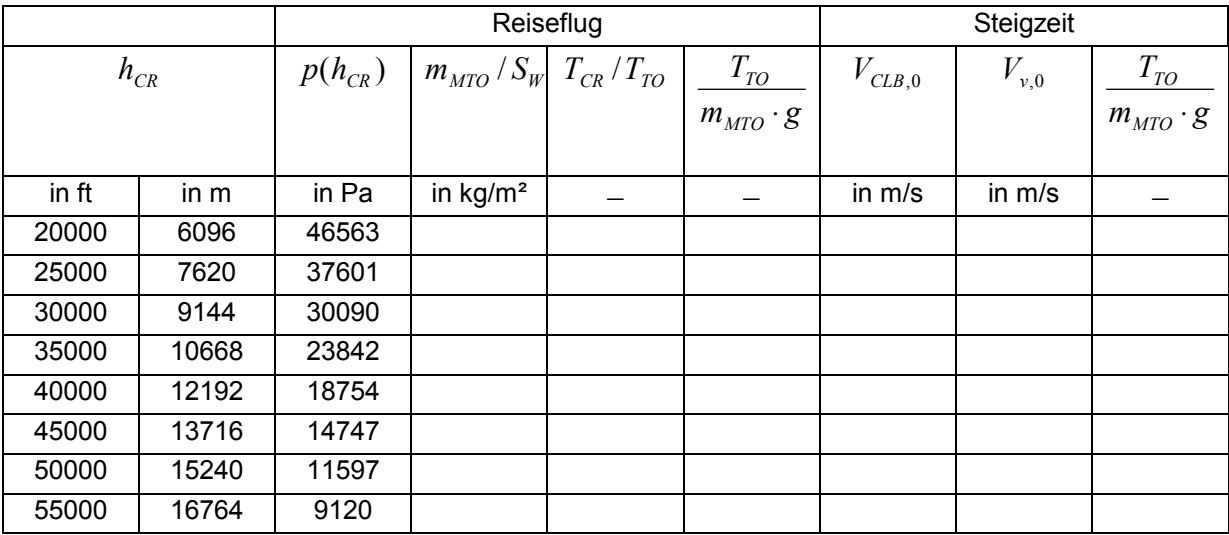

## Berechnen der Parameter der Tabelle zum Reiseflug

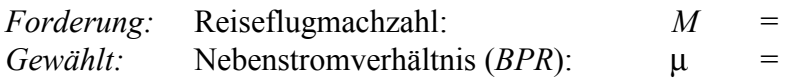

• Flächenbelastung aus Forderungen im Reiseflug:

$$
\frac{m_{MTO}}{S_W} = \frac{C_L \cdot M^2}{g} \cdot \frac{\gamma}{2} \cdot p(h) \qquad \gamma = 1,4 \qquad g = 9,81 \text{ m/s}^2
$$

• Schub im Reiseflug / Startschub:  $T_{CR}/T_{TO}$ :

Ablesen aus Skript (Anhang). Abhängig von Reiseflughöhe  $h_{CR}$  und Nebenstromverhältnis (*BPR*) µ kann für übliche Reiseflugmachzahlen von Strahlverkehrsflugzeugen ( $M_{CR} \approx 0.8$ ) basierend auf den dort gegebenen Daten auch berechnet werden:

$$
\frac{T_{CR}}{T_{TO}} = (0.0013 \,\mu - 0.0397) \frac{1}{\text{km}} h_{CR} - 0.0248 \,\mu + 0.7125
$$

bzw. mit einer Reiseflughöhe in ft:

$$
\frac{T_{CR}}{T_{TO}} = (3.962 \cdot 10^{-7} \mu - 1.210 \cdot 10^{-5}) \frac{1}{ft} h_{CR} - 0.0248 \mu + 0.7125
$$

• Schub-Gewichtsverhältnis aus der Forderungen zum Reiseflug:

$$
\frac{T_{TO}}{m_{MTO} \cdot g} = \frac{1}{(T_{CR}/T_{TO}) \cdot E}
$$

## Berechnen der Parameter der Tabelle zur Steigzeit

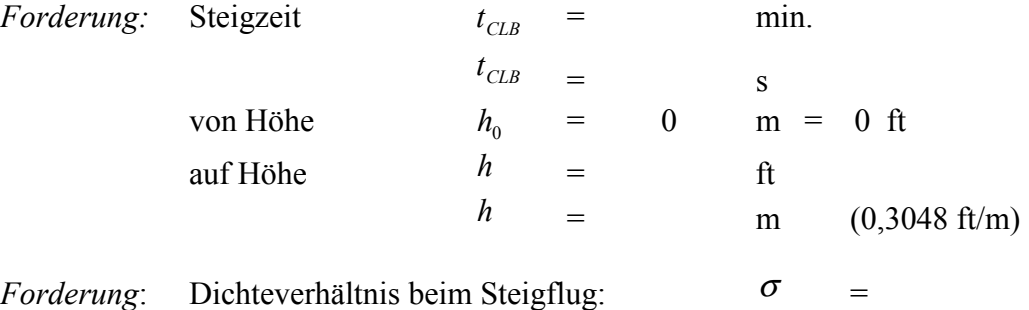

• Es werden die gleichen Bedingungen angenommen, wie für den Reiseflug: Flug mit einem gewählten Auftriebsbeiwert  $C<sub>L</sub>$  und einer entsprechenden Gleitzahl E. Abhängig von der Flächenbelastung ist die Geschwindigkeit zu Beginn des Steigfluges dann:

$$
V_{CLB,0} = \sqrt{\frac{2 g}{\rho_0 \sigma C_L} \cdot \frac{m_{MTO}}{S_W}}
$$

• Die erforderliche Anfangssteiggeschwindigkeit  $V_{\nu,0}$  ist abhängig von der geforderten Steigzeit  $t_{CLB}$  von einer Höhe  $h_0 = 0$  auf eine Höhe  $h$ . Dabei wird die absoluten Gipfelhöhe  $h_{abs} = h_{CR}$  gemäß Tabelle vorgegeben

$$
V_{v,0} = -\frac{h_{abs}}{t_{CLB}} \ln\left(1 - \frac{h}{h_{abs}}\right)
$$
gültig für  $h < h_{abs}$ !

• Schub-Gewichtsverhältnis aus der Forderungen zur Steigzeit ist dann:

 $V_{CIR,0}$   $E$ *V*  $m_{\mu\tau\alpha} \cdot g$ *T CLB v MTO*  $V_{\nu,0}$   $V_{\nu,0}$  1  $\frac{1}{\cdot g} = \frac{V_{v,0}}{V_{CLB,0}} +$ 

#### **Zeichnen und Auswerten des Entwurfsdiagramms**

*Ablesen:* Entwurfspunkt: 
$$
\frac{m_{MTO}}{S_W} =
$$

$$
\frac{T_{TO}}{m_{MTO} \cdot g} =
$$

Die Reiseflughöhe  $h_{CR}$  wird interpoliert aus der Tabelle oder errechnet aus:

$$
T_{CR}/T_{TO} = \frac{1}{\frac{T_{TO}}{m_{MTO} \cdot g} \cdot E}
$$
  

$$
h_{CR} = \frac{T_{CR}/T_{TO} + 0.0248 \,\mu - 0.7125}{0.0013 \,\mu - 0.0397} \text{km}
$$

oder

$$
h_{CR} = \frac{T_{CR} / T_{TO} + 0.0248 \,\mu - 0.7125}{3.962 \cdot 10^{-7} \,\mu - 1.210 \cdot 10^{-5}} \text{ft} \tag{4}
$$

Temperature in Reiseflughöhe *T*:  
\nFalls 
$$
h_{CR} \ge 11 \text{ km} = 36089 \text{ ft}
$$
:  $T = 216.65 \text{ K}$   
\nFalls  $h_{CR} < 11 \text{ km} = 36089 \text{ ft}$ :  $T = T_0 + \frac{dT}{dh} \cdot h_{CR}$   $T_0 = 288.15 \text{ K}$   $\frac{dT}{dh} = -6.5 \frac{\text{K}}{\text{km}}$ 

 $T =$ 

Schallgeschwindigkeit in Reiseflughöhe *a* :

$$
a = a_0 \sqrt{T/T_0} = a_0 = 340.294 \text{m/s}
$$

Reisefluggeschwindigkeit *V* :

 $V = M \cdot a$  =

## **Kraftstoffanteil**  $m_F/m_{MTO}$

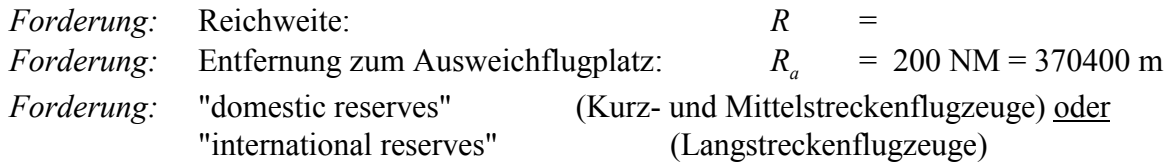

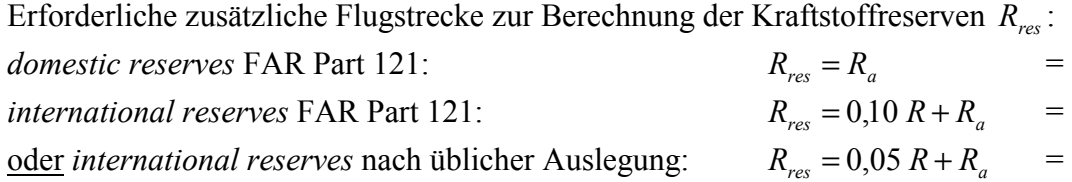

Reichweitenfaktor  $B_s$ :

$$
B_s = \frac{E \cdot V}{c \cdot g} = \text{Tip: } c = SFC_T = 16 \cdot 10^{-6} \text{ kg/(Ns)}
$$

Treibstoffmassenanteil des Missionssegmentes (*mission segment mass fraction*) der Auslegungsreichweite *R* :

$$
M_{ff,CR} = e^{-\frac{R}{B_s}} =
$$

Treibstoffmassenanteil des Missionssegmentes (*mission segment mass fraction*) für die erforderliche zusätzliche Reserveflugstrecke *Rres* (die Kraftstoffreserven werden vereinfachend mit den Parametern *E*, *V*, *c* des Reisefluges berechnet):

$$
M_{f,RES} = e^{-\frac{R_{res}}{B_s}} =
$$

Erforderliche Flugzeit im Warteflug (loiter) *t* nach FAR Part 121: domestic reserves:  $t = 2700 \text{ s}$ international reserves:  $t = 1800 \text{ s}$ 

Zeitfaktor  $B_t$ :

$$
B_t = \frac{B_s}{V} =
$$

Treibstoffmassenanteil des Missionssegmentes (*mission segment mass fraction*) für erforderliche Flugzeit im Warteflug  $M_{fLOI}$ :

$$
M_{ff,LOI} = e^{-\frac{t}{B_t}} =
$$

Treibstoffmassenanteile der Missionssegmente (*mission segment mass fractions*)

| Flugphase | Index | $M$ <sub>ff</sub> , flightphase |                     |
|-----------|-------|---------------------------------|---------------------|
|           |       | Strahlverkehrs                  | <b>Business Jet</b> |
|           |       | -flugzeug                       |                     |
| take-off  | TΟ    | 0.995                           | 0.995               |
| climb     | CL B  | 0,980                           | 0,980               |
| descent   | DES   | 0,990                           | 0,990               |
| landing   |       | 0,992                           | 0,992               |

Treibstoffmassenanteil (*mass fuel fraction*)  $M_f$  für die Mission zur Flugzeugauslegung:

1.) Standardflug: Start, Steigflug, Auslegungsreichweite *R*, Sinkflug, Landung  $M_{ff, std} = M_{ff, TO} \cdot M_{ff, CLB} \cdot M_{ff, CR} \cdot M_{ff, DES} \cdot M_{ff, L}$  =

2.) Flug zum Ausweichflugplatz: Steigflug, Reserveflugstrecke  $R_{res}$ , Warteflug, Sinkflug:  $M_{ff,res} = M_{ff,CLB} \cdot M_{ff,RES} \cdot M_{ff,LOI} \cdot M_{ff,DES} =$ 

3.) Gesamtflug aus 1.) und 2.)  $M_{ff} = M_{ff,std} \cdot M_{ff,res}$ 

Kraftstoffanteil

 $m_F / m_{MTO} = 1 - M_f$  =

**Betriebsleermassenanteil**  $m_{OE}$  /  $m_{MTO}$ 

$$
Statistik (z.B.): \t m_{\text{MTO}} = 0.23 + 1.04 \cdot \frac{T_{\text{TO}}}{m_{\text{MTO}} \cdot g} =
$$

## **Nutzlast**  $m_{PL}$

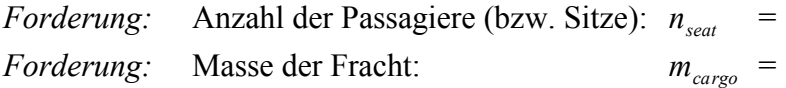

 $m_{PL} = m_{PAX,ges} \cdot n_{seat} + m_{cargo}$  =

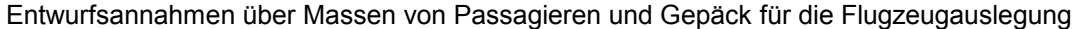

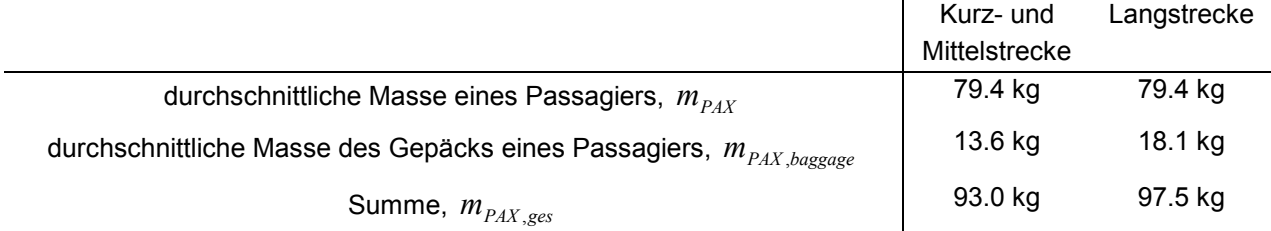

## **Berechnung der Entwurfsparameter**

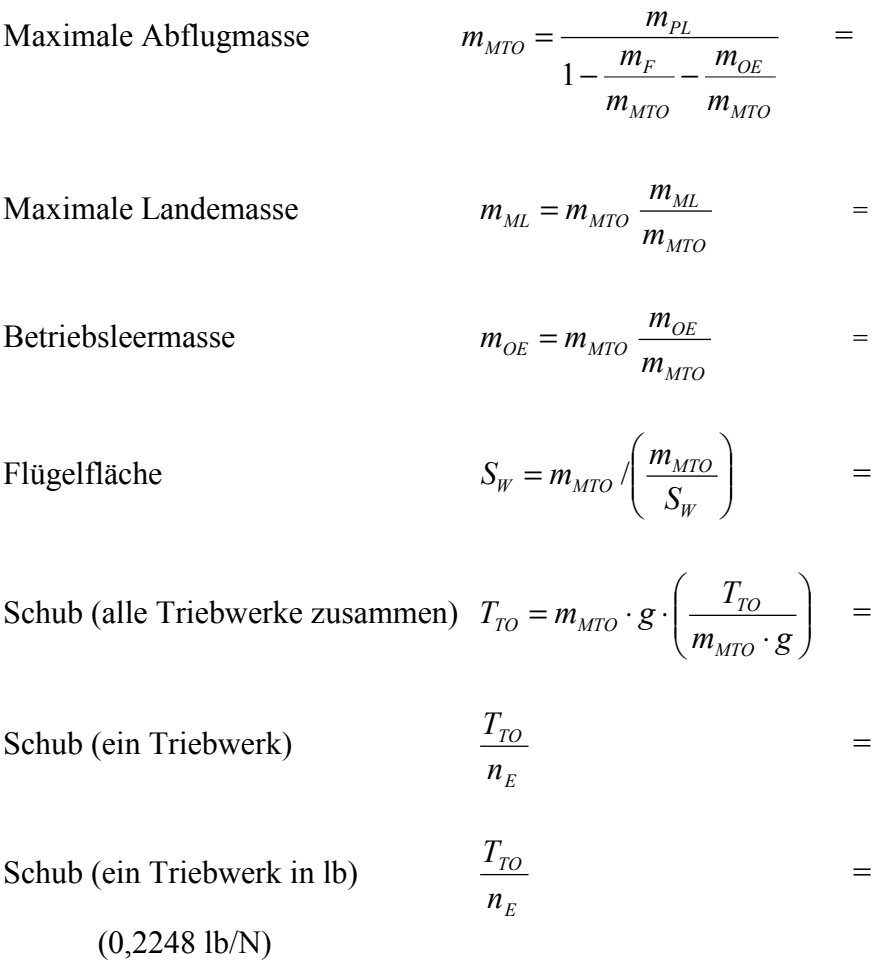

## Erforderliche Kraftstoffmasse  $m_{F, erf}$

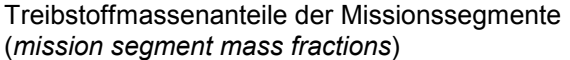

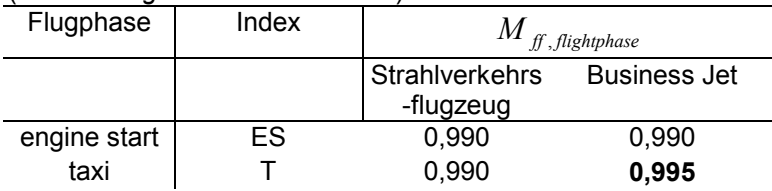

$$
m_{F,\,eff} = m_{MTO} (1 - M_{f,ES} \cdot M_{f,T} \cdot M_{f}) =
$$

Erforderliches Tankvolumen:

$$
V_{F,\text{erf}} = m_{F,\text{erf}} / \rho
$$

Hinweis:  $\rho = 800 \text{ kg/m}^3$ 

## **Überprüfung der maximalen Landemasse**  $m_{ML}$

Die maximale Landemasse muß mindestens eine Landung des voll beladenen Flugzeugs  $\left( m_{PL} = m_{MPL} \right)$  plus Reservekraftstoff erlauben!

Die maximale Leertankmasse (maximum zero fluel):

 $m_{MZF} = m_{OE} + m_{MPL}$   $=$ 

Die Masse des Reservekraftstoffes ist

$$
m_{F, res} = m_{MTO} (1 - M_{f, res})
$$
  
\n
$$
m_{ML}
$$
  
\n
$$
\geq m_{MZF} + m_{F, res}
$$
  
\n
$$
\geq 0. k. ?
$$
 ja

Falls die Bedingung <u>nicht</u> erfüllt wurde:  $m_{ML} / m_{MTO}$  größer wählen und zurück zu Seite 1!

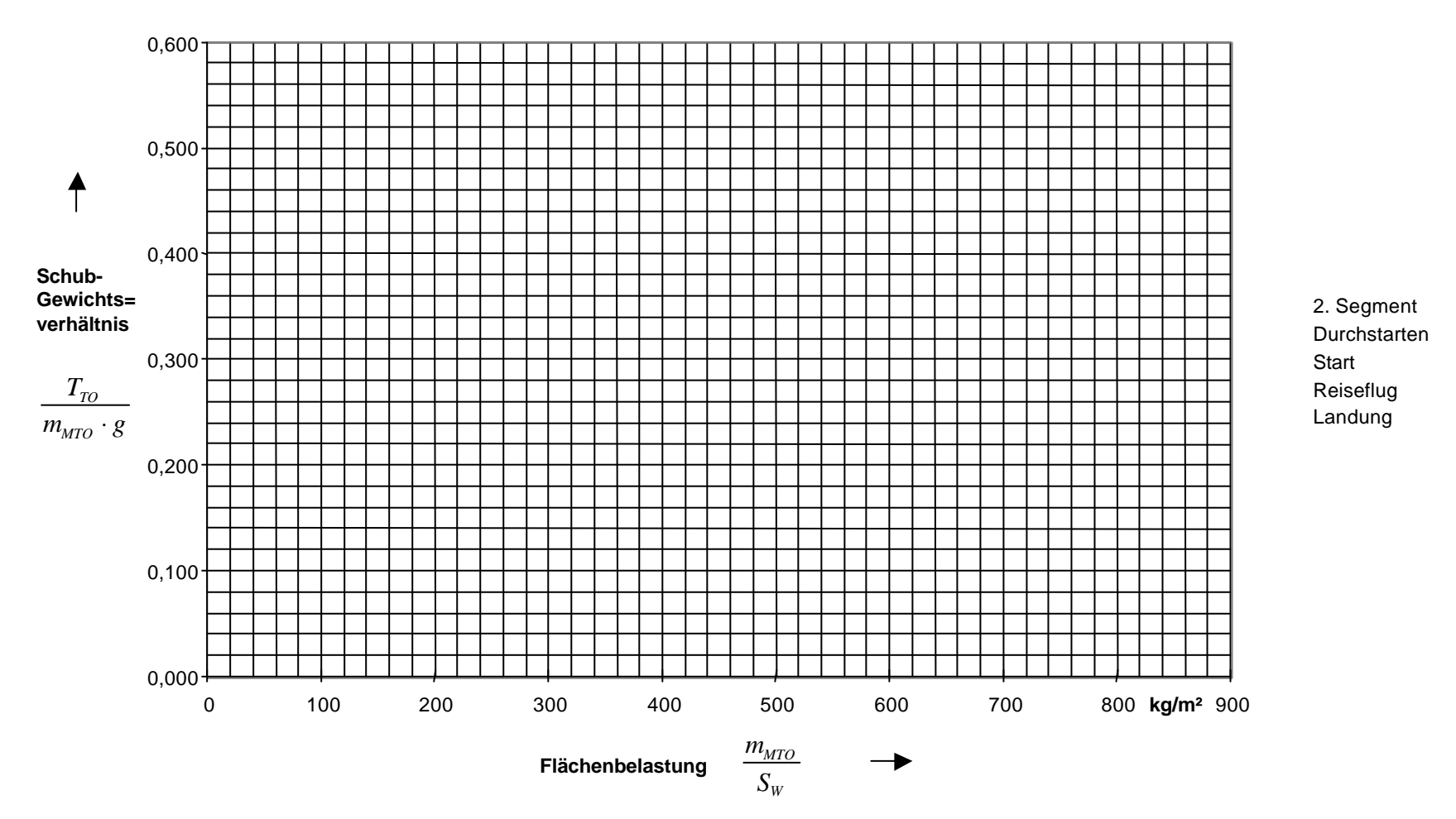

### **Entwurfsdiagramm**